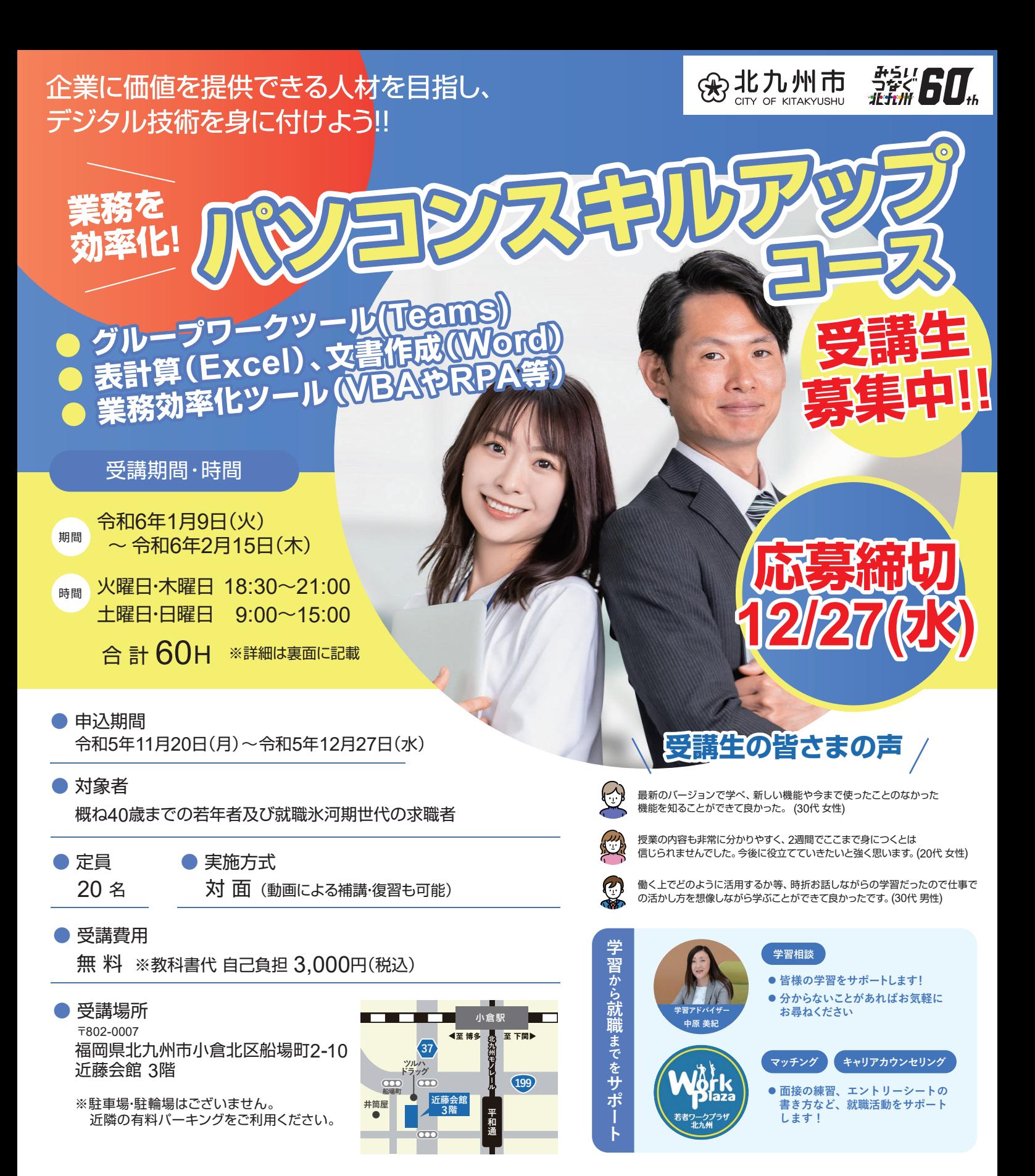

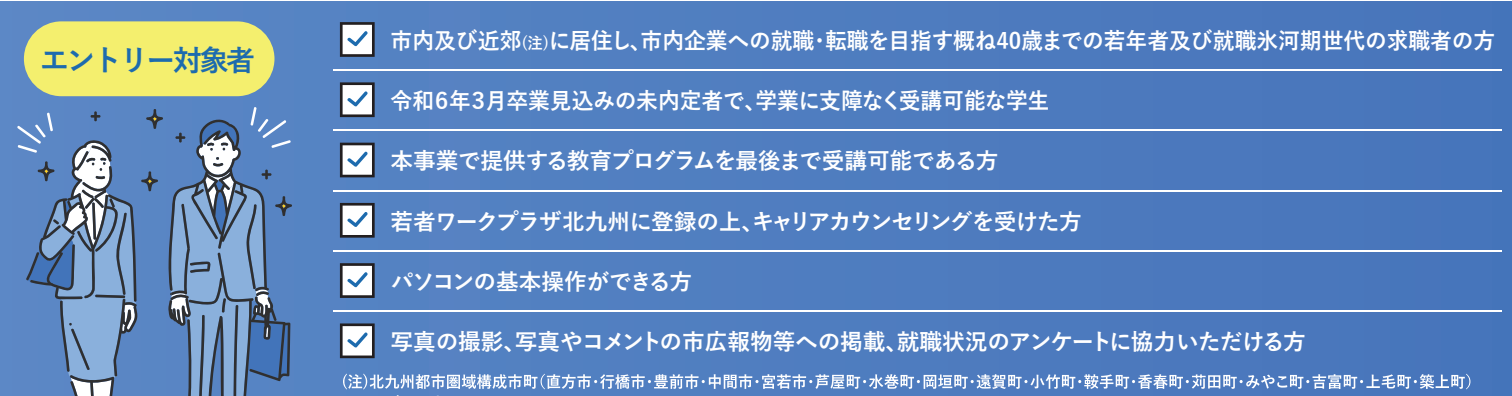

**及び下関市**

## **受講概要(予定)**

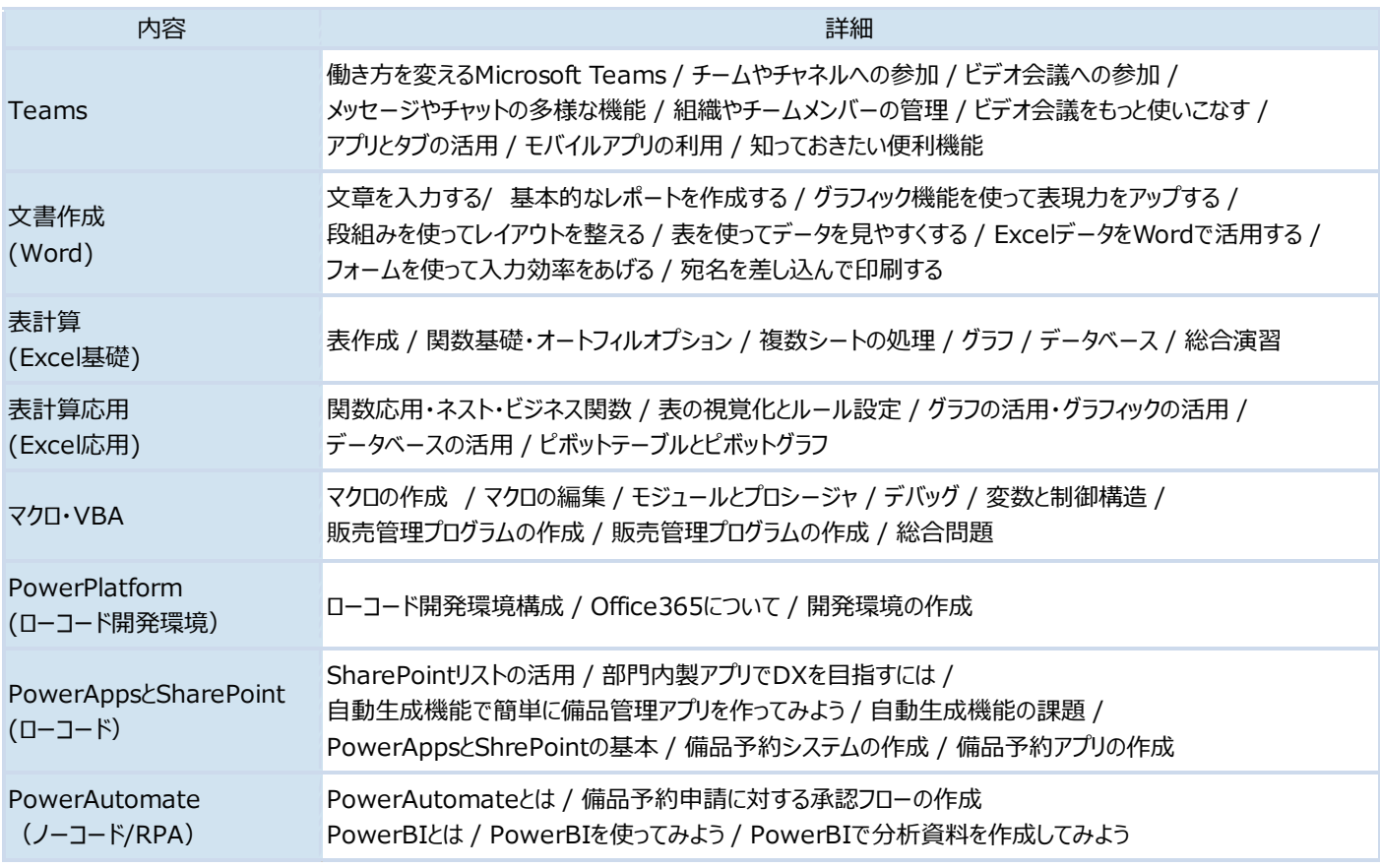

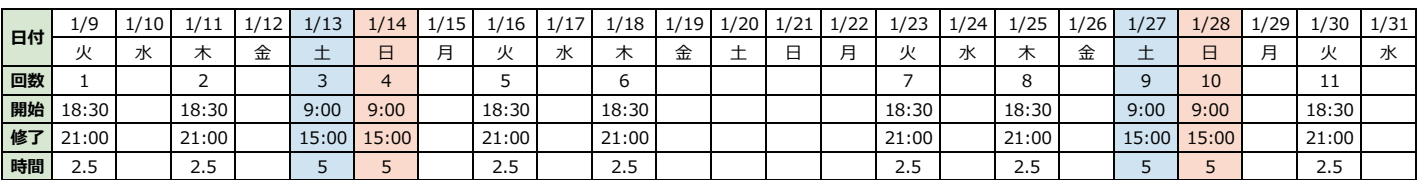

**『事前説明会』開催**

 **12⽉ 6⽇(⽔)、13⽇(⽔)、20⽇(⽔)**

**者ワークプラザ北九州 北九州市小倉北区浅野3-8-1 AIMビル2階** 

。<br>ませんが、不参加の場合別途パソコンスキルチェックに来所いただくことがあります。

 **11⽉22⽇(⽔)、29⽇(⽔)**

**14:00〜15:00、15:00〜16:00** 

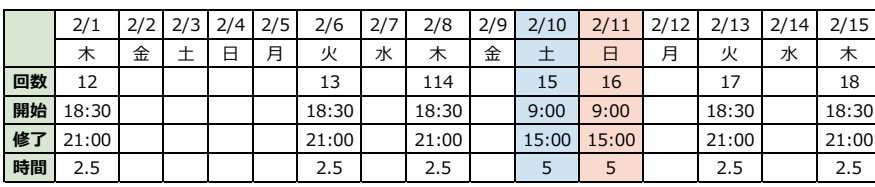

**時間 場所** 

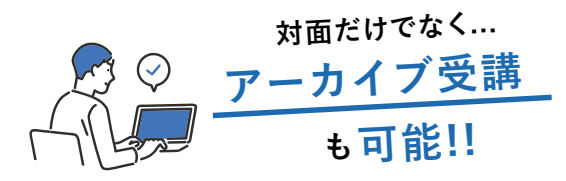

 $\mathfrak a$ 

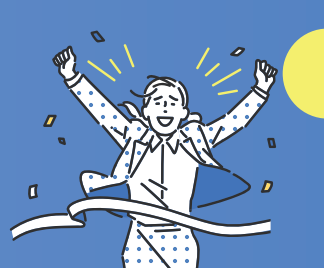

info@restudy-kitakyu.jp ○ お問合せはこちら >

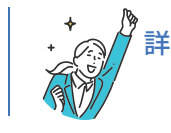

詳細、事前説明会の申込、受講申込はこちらのWEBサイトへ https://restudy-kitakyu.jp/#dejimaru 北九州市IT学び直しプロジェクト事務局

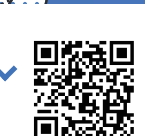

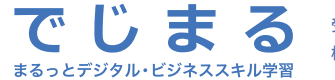

受託会社:ワールドインテック・アドバン共同事業 株式会社ワールドインテック 株式会社アドバン